# **Machine Learning Model Development based on Brazil's Covid-19 Data Set**

\_\_\_\_\_\_\_\_\_\_\_\_\_\_\_\_\_\_\_\_\_\_\_\_\_\_\_\_\_\_\_\_\_\_\_\_\_\_\_\_\_\_\_\_\_\_\_\_\_\_\_\_\_\_\_\_\_\_\_\_\_\_\_\_\_\_\_\_\_\_\_\_\_\_\_\_\_\_\_\_\_\_\_\_\_\_\_\_\_\_\_\_\_\_\_\_\_\_\_\_\_\_\_\_\_\_\_\_\_\_\_\_\_\_\_\_\_\_\_\_\_

#### **Dr. Kamel Alikhan Siddiqui**

Associate Prof, LIET, Lords Institute of Engineering and Technology(Autonomous), Hyderabad TS, India **Dr. C. V Narasimhulu**

Principal LIET, Lords Institute of Engineering and Technology(Autonomous), Hyderabad TS, India

#### **Dr. K Nagi Reddy**

HOD IT, LIET, Lords Institute of Engineering and Technology(Autonomous), Hyderabad TS, India **Mrs. Rayeez Fatima**

Asst. Prof (SWCET), Lords Institute of Engineering and Technology(Autonomous), Hyderabad TS, India

**Abstract:** Brazil is one of the countries most affected by the COVID-19 pandemic, with more than 16 million confirmedcases and 454,429 confirmed deaths by May 26, 2021 (according to the Johns Hopkins Coronavirus Resource Center). Brazil was and still is one of the countries most impacted by the first wave of Covid-19 which first recorded case on 26th February 2020 and reached community transmission from 20th March 2019 onwards to dates, that caught Brazil unprepared and unable to response due to the strain on hospital capacity such as the intense and lengthy request for ICU (incentive care unit) beds, professionals, personal protection equipment and healthcare resources. A data science team at Sirio Libanês, a top-tier hospital in Brazil, decided to use ML to help reduce the strain on hospital's ICU beds where the objective is to develop a ML model to predict if a patient of confirmed COVID-19 case would require admission to the ICU. With that objective in mind, the team has collected a decent amount of clinical data from patients i.e. the features of COVID patients, and the target (those been admitted to ICU). The paper describes the complete Model design using features of contemporary Machine Learning Models to interpret the Collected Data from the hospital to produce a decent report as a solution to the above mentioned hindrances at crucial times.

The dataset is released on Kaggle platform with full data description at the following URL [\(https://www.kaggle.com/S%C3%ADrio-Libanes/covid19\)](https://www.kaggle.com/S%C3%ADrio-Libanes/covid19) by the team seeking interesting solutions and findings from the public

*Index terms:* Python for Data Science and Machine Learning, Test and Train Data sets, Random Forest, Clustering model and Accuracy and Precision findings.

## **I. INTRODUCTION**

In this paper, we are challenged to perform a full lifecycle ML model development according to the objective of the dataset, which includes the following elements [1], [2]:

- 1) Perform Exploratory Data Analysis (EDA), and establish hypotheses of predictive insights you expect to glean from the dataset.
- 2) Perform data preparation for ML informed by the EDA findings.
- 3) Develop ML model according to hypotheses of predictive insights you gleaned from the dataset. You are required to evaluate at least 3 ML algorithms and assess associated issues i.e. hyper parameters tuning, performance metrics, model complexity (under fitting/over fitting) etc. Finally, provide a recommendation of the best algorithm for your ML model.
- 4) Documentation:
	- i) Jupyter-Notebook include all coding and technical report i.e. explanations, justifications, reasoning etc. for every finding, strategically decision, action, and choice made. Jupyter-notebook provide a comprehensive documentation capability by using

the Markdown [\(https://www.datacamp.com/community/tutorials/markdown-in](https://www.datacamp.com/community/tutorials/markdown-in-jupyter-notebook)[jupyter-notebook\)](https://www.datacamp.com/community/tutorials/markdown-in-jupyter-notebook).

ii) Executive Summary Report include an overview of the entire lifecycleof the ML model development, written with target audience in mind such as high-level stakeholders, decision makers, directors.

\_\_\_\_\_\_\_\_\_\_\_\_\_\_\_\_\_\_\_\_\_\_\_\_\_\_\_\_\_\_\_\_\_\_\_\_\_\_\_\_\_\_\_\_\_\_\_\_\_\_\_\_\_\_\_\_\_\_\_\_\_\_\_\_\_\_\_\_\_\_\_\_\_\_\_\_\_\_\_\_\_\_\_\_\_\_\_\_\_\_\_\_\_\_\_\_\_\_\_\_\_\_\_\_\_\_\_\_\_\_\_\_\_\_\_\_\_\_\_\_\_

# **II. EDA: Exploratory Data Analysis:**

A ML model always begins with a Data preprocessing phase in where the loading of the important libraries are taken into consideration. Here numpy, pandas and matplotlib.pyplot forms the basis of the model design to interpret the data as per the convenience of the designer. The data\_frame.head(5) describes the complete data types of the first 5 rows which is useful to find the missing values and the data types associated with individual variables. There are 1925 rows and 231 columns associated with the data fame provided by the Hospital Sirio Libanês, Brazil. The useful function for the same is data.shape from python [2].

In most digital data gathering stages the amount is huge and hence prior measurement of max, mean, standard, count with lower and upper quartiles are really important. Data.describe provides the important measuring schemes for the following as per the table mentioned below.

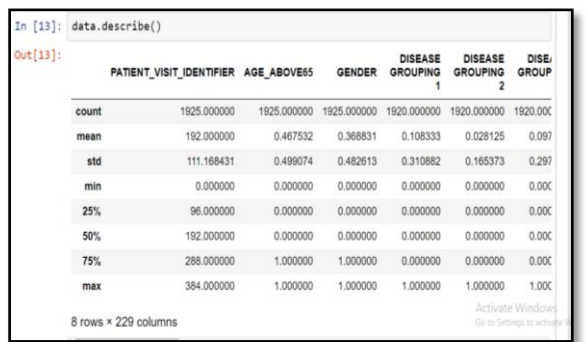

## Table: data.describe

The table candidly infers the complete recording of the admitted patients and of Sirio Libanês. From the above table the partition of the patients in terms of Age was derived under the range of 10 to 90+. The total number of patients was found to be 381

Here, ICU feature is the target label. Proportion of patients admitted/ not admitted to ICU [2]. The first and foremost Data processing is performed by knowing the Data types of each unique variable in the chart using data.dtypes which yield the list below:

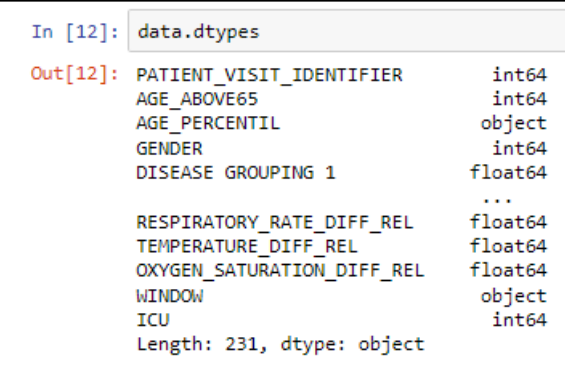

Fig: Data types of each variable

# **III. ICU Analysis:**

The function

ICU\_prop\_main=data['ICU'].value\_counts().reset\_index()explore the new data of ICU patients into account of admitted patients.

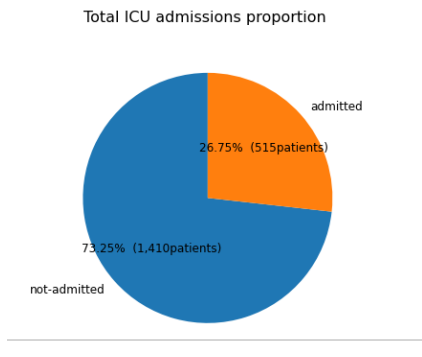

Fig: ICU Proportion

Here total 73.25% of not-admitted and 26.75% admitted ICU patients are there in the current dataset.

The identifier useful for calculating and finding the frequency of the patients above 65 who has visited to the Hospital is very useful in finding the next relations and assumptions towards the services [3]. Here the Patients who has visited more than 12 times and lesser are being shown for the perusal.

prop\_65=data.groupby('WINDOW')['PATIENT\_VISIT\_IDENTIFIER'].count().reset\_index() provides the dataset for providing the information needed to plot a pie chart as shown.

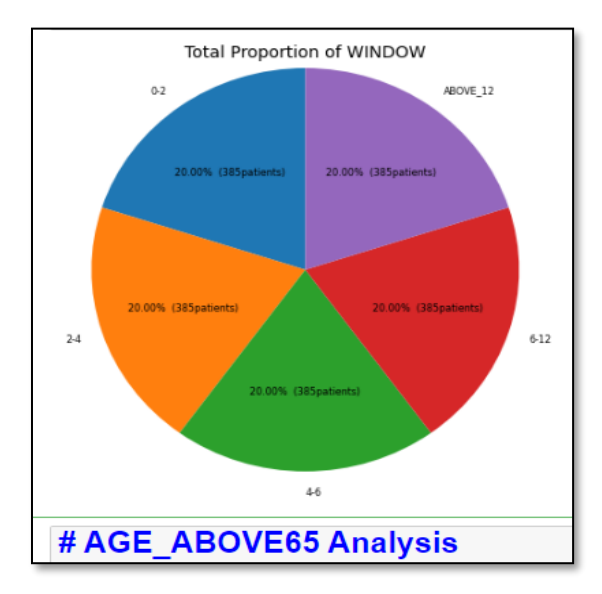

Fig: Pie Chart for Age\_Above\_65 frequency to the Hospital

Now the age of the patients that are below and above the age of 65 among the complete data frame can be taken out by prop\_65 data set as follows, autopct= lambda p : '{ $:2f$ }% ({:,.0f}patients)'.format(p,p \* sum(prop\_65['PATIENT\_VISIT\_IDENTIFIER'])/100)).

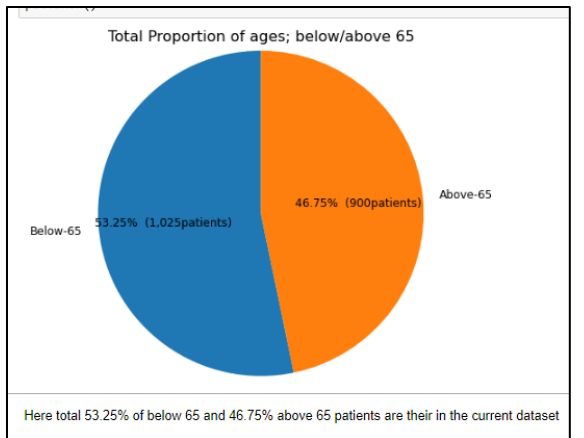

Fig: Patients above 65 years old and below.

In the similar fashion the proportion of the age below and above 65 can be represented using bar plots of Age Percentile using AGE\_prop\_percentil =AGE\_prop\_percentil.groupby('AGE\_PERCENTIL')['PATIENT\_VISIT\_IDENTIFIER'].count().reset\_i ndex().

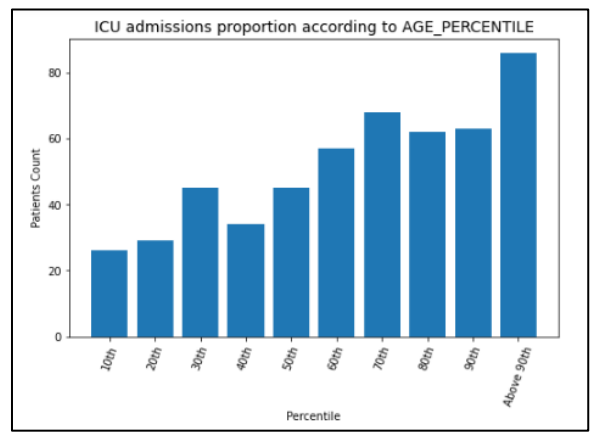

Fig: ICU Admission based onAGE\_PERCENILE.

# **IV. ICU vs WINDOW Analysis:**

One of the important consideration in the Hospitals is the Admission time analysis on the ICU occupancy and the availability of the space for the next patients. The majority of cases cannot be dealt with or tries to mislead the information by not portraying the accurate timing analysis of the time keeping of the patients flowing in and out in the ICU andEmergencies [2]. One of the unique method is to correctly keeping the information as soon the patients are brought in. one of the data science tool Fractional Delay (FD) filter has two principal properties is by performing Windowing Analysis by looping the time in terms of steps such as 0-2 hrs., 2-5hrs, 5 -9 hrs.Etc. as follows:

\_\_\_\_\_\_\_\_\_\_\_\_\_\_\_\_\_\_\_\_\_\_\_\_\_\_\_\_\_\_\_\_\_\_\_\_\_\_\_\_\_\_\_\_\_\_\_\_\_\_\_\_\_\_\_\_\_\_\_\_\_\_\_\_\_\_\_\_\_\_\_\_\_\_\_\_\_\_\_\_\_\_\_\_\_\_\_\_\_\_\_\_\_\_\_\_\_\_\_\_\_\_\_\_\_\_\_\_\_\_\_\_\_\_\_\_\_\_\_\_\_

# proportion of patients admitted/ not admitted to ICU

for i in data['WINDOW'].unique():

 $ICU\_prop = data[data['WINDOW'] == i]$ 

#group by ICU admissions

ICU\_prop\_main=ICU\_prop.groupby('ICU')['PATIENT\_VISIT\_IDENTIFIER'].count().reset\_index()

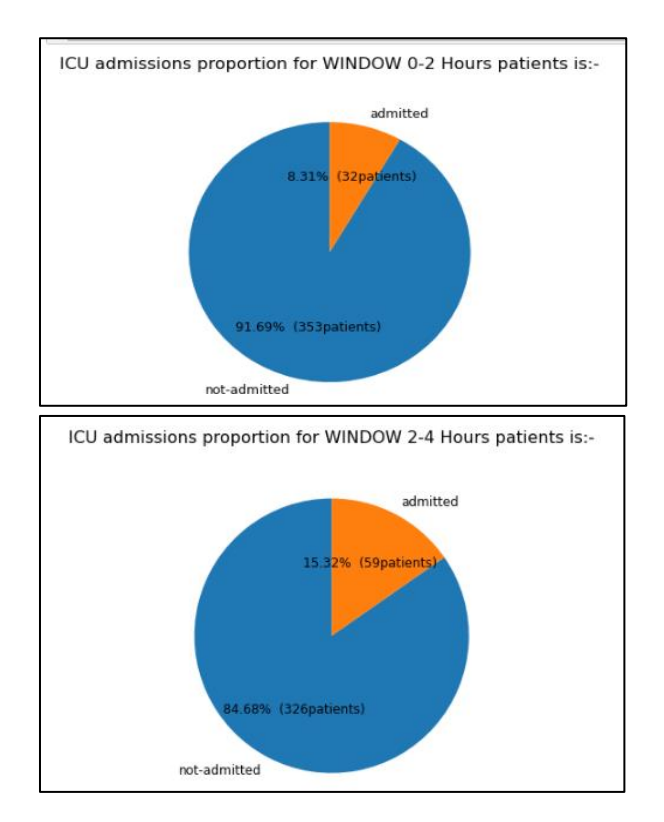

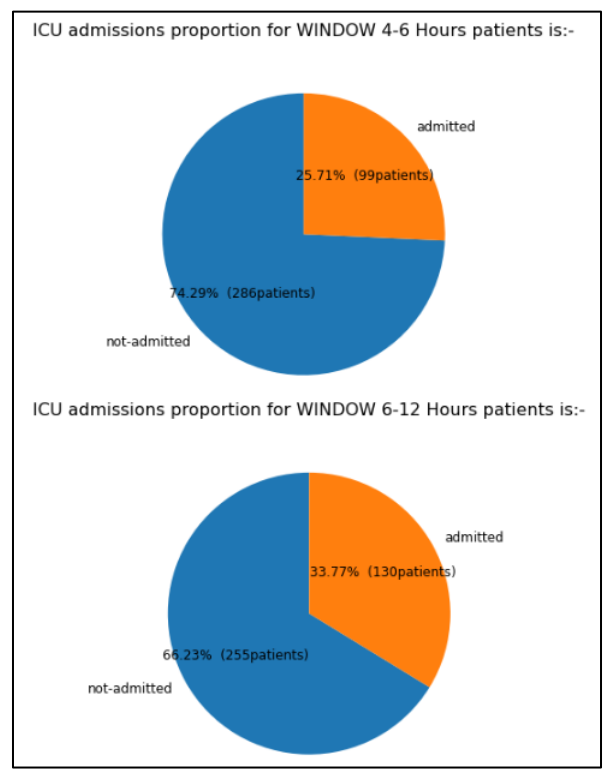

Fig: ICU Windowing hours

# **V. ICU vs AGE\_ABOVE65patients analysis**

The ICU occupancy for the above aged 65 patients can also be seen by keeping data set as shown under above age 65 in comparison with the ICU occupancy.

# Proportion of patients admitted/ not admitted to ICU

for i in data['AGE\_ABOVE65'].unique():

 ICU\_prop = data[data['AGE\_ABOVE65'] == i] prop\_65=ICU\_prop.groupby('ICU')['PATIENT\_VISIT\_IDENTIFIER'].count().reset\_index()

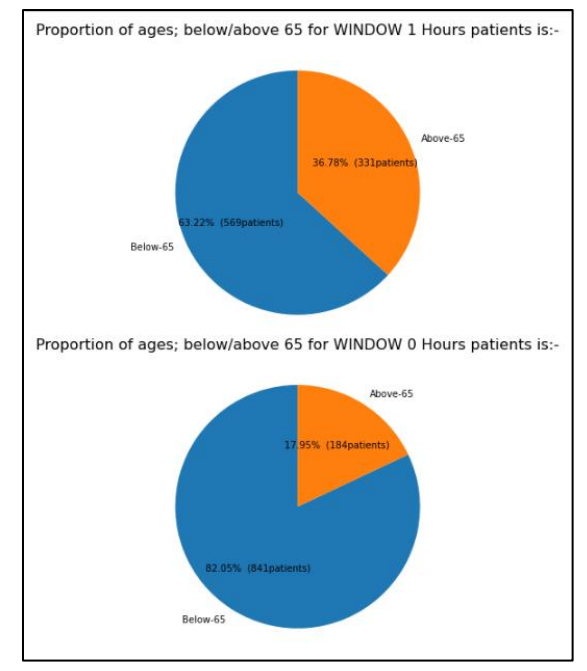

Fig: ICU vs Age\_65

# **VI. WINDOWvs. AGE\_ABOVE65**

As we have seen the formulation of Window column is showing the object type and has given the range of 0 to 12 hours format for the rows under consideration. Now the patient'sunder 65 years of age needs to be kkept in this category for further analysis [3].

\_\_\_\_\_\_\_\_\_\_\_\_\_\_\_\_\_\_\_\_\_\_\_\_\_\_\_\_\_\_\_\_\_\_\_\_\_\_\_\_\_\_\_\_\_\_\_\_\_\_\_\_\_\_\_\_\_\_\_\_\_\_\_\_\_\_\_\_\_\_\_\_\_\_\_\_\_\_\_\_\_\_\_\_\_\_\_\_\_\_\_\_\_\_\_\_\_\_\_\_\_\_\_\_\_\_\_\_\_\_\_\_\_\_\_\_\_\_\_\_\_

# proportion of patients admitted/ not admitted to ICU

for i in data['WINDOW'].unique():

 $ICU\_prop = data[data['WINDOW'] == i]$ 

prop\_65=ICU\_prop.groupby('AGE\_ABOVE65')['PATIENT\_VISIT\_IDENTIFIER'].count().reset\_index  $\bigcap$ 

The illustration can be detailed as shown:

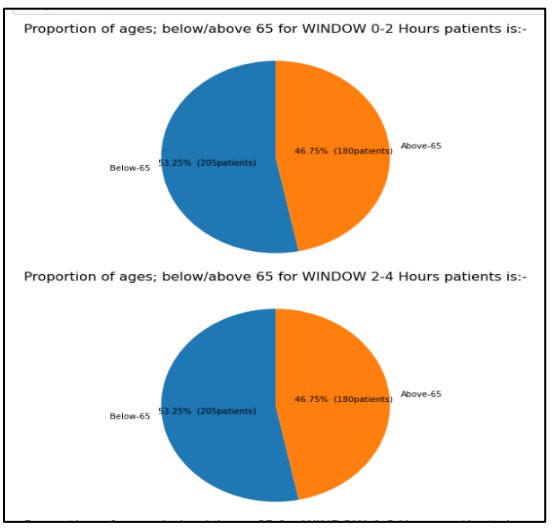

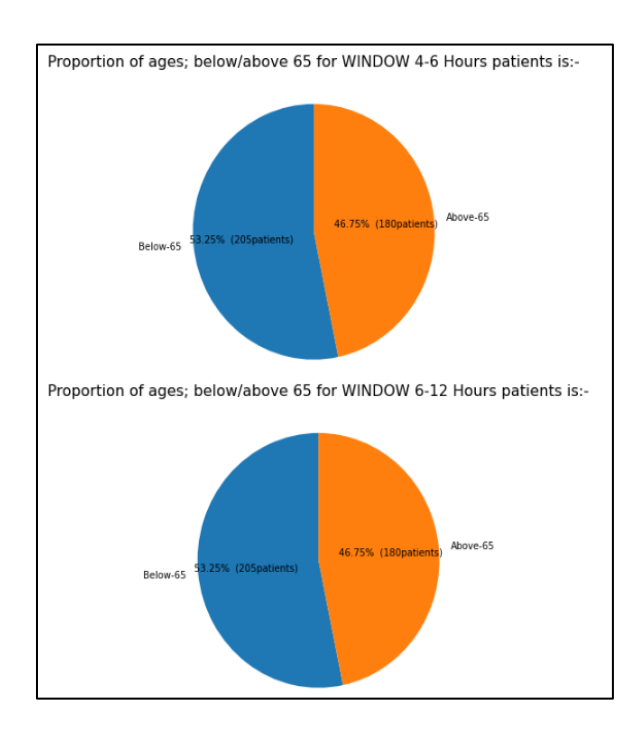

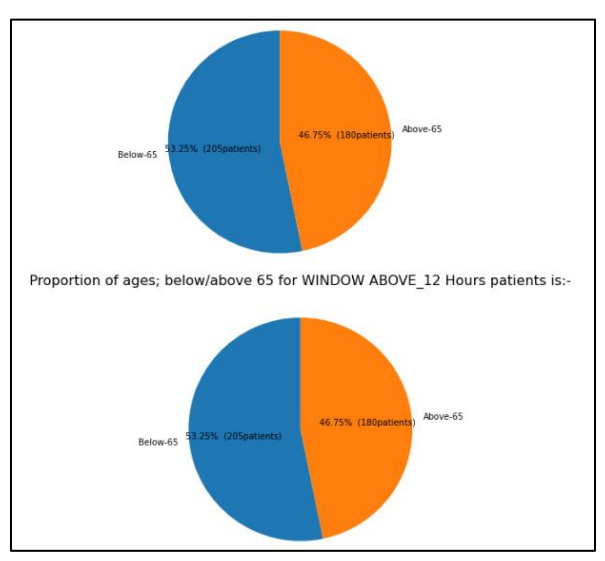

Fig: Window vs. Age\_above65 with 2, 4,6,12 hours

The next column for indicating that the patients are eventually admitted or not can be traced by working on the following

# create new column to indicate if a patient eventually went to ICU (ICU\_SUM)

df\_admitted=(data.groupby("PATIENT\_VISIT\_IDENTIFIER")["ICU"].sum()>0).reset\_index()\*1

df admitted.columns=["PATIENT\_VISIT\_IDENTIFIER", "ICU\_SUM"]

dataset\_admitted = pd.merge(data,

df admitted, on = "PATIENT\_VISIT\_IDENTIFIER")

## **V. FEATURE SELECTION:**

The data set can be readjusted by knowing the missing value, we found that there are some values that needs to be filled and the refilling is performed by the method of ffilna().

The following assumptions have been made with the model:

#drop rows with ICU == 1 i.e. drop data when the target variable is present, as stipulated by dataset. We get

(1410, 232)

#keeping only window 0-2 data. We get

(353, 232)

#drop unnecessary columns.

#convert categorical columns.

#drop duplicated columns.

#columns were values are equal.

#check for empty or null cells. We get

 $\frac{1}{\sqrt{2}}$  (array( $\left[\right]$ , dtype=int64))

For such feature selection the reduction in dataset variables can be performed by checking the correlations with target column.

corr\_df=final\_data.corrwith(final\_data["ICU\_SUM"]).We get

AGE\_ABOVE65 0.292719

GENDER -0.115633

DISEASE GROUPING 1 0.072626

DISEASE GROUPING 2 0.088044

DISEASE GROUPING 3 0.123178

 ... AGE\_PERCENTIL\_60th -0.017375 AGE\_PERCENTIL\_70th 0.025044 AGE\_PERCENTIL\_80th 0.138513 AGE\_PERCENTIL\_90th 0.148680 AGE\_PERCENTIL\_Above 90th0.198389 Length: 95, dtype: float64

The complete description of the corelation can be performed by using corr\_df.describe() And we get

\_\_\_\_\_\_\_\_\_\_\_\_\_\_\_\_\_\_\_\_\_\_\_\_\_\_\_\_\_\_\_\_\_\_\_\_\_\_\_\_\_\_\_\_\_\_\_\_\_\_\_\_\_\_\_\_\_\_\_\_\_\_\_\_\_\_\_\_\_\_\_\_\_\_\_\_\_\_\_\_\_\_\_\_\_\_\_\_\_\_\_\_\_\_\_\_\_\_\_\_\_\_\_\_\_\_\_\_\_\_\_\_\_\_\_\_\_\_\_\_\_

count 94.000000 mean 0.026424 std 0.132713 min -0.193364 25% -0.041248 50% 0.021372 75% 0.074761 max 1.000000 dtype: float6.

## **VI. MODEL EVALUATION:**

The selected model can be evaluated by creating two sets of Data frames one for Training-X and the other for Testing-Y.

X\_data = selected\_final\_data.drop(['ICU\_SUM'], axis = 1)

Y\_data = selected\_final\_data[['ICU\_SUM']].

The Classifier selected for the model is Random Forest Classifier from Skit Learn Library. The Training and Testing module thus so formed are fit under the module and are ready for Evaluation.

#train test split

from sklearn.model\_selection import train\_test\_split

X\_train, X\_test, Y\_train, Y\_test =train\_test\_split(X\_data, Y\_data, test\_size=0.30, random\_state=1)

#FIT model from sklearn.ensemble import RandomForestClassifier model =RandomForestClassifier(max\_depth=6, random\_state=0) model.fit(X\_train,Y\_train)

## **VII. CONCLUSION:**

The selected features for the modeled design for the data set provided by the Hospital of Sirio Libanês Brazil which was able to deliver efficient amount of Time saving and Accuracy for the Hospital departments to utilize the Hospital domain services efficiently. However the bigger effect of utilization was adopted by the ICU and other Emergency departmensts based on the accurate date in flow and outflow like discharge of the patients was analyzed [4]

\_\_\_\_\_\_\_\_\_\_\_\_\_\_\_\_\_\_\_\_\_\_\_\_\_\_\_\_\_\_\_\_\_\_\_\_\_\_\_\_\_\_\_\_\_\_\_\_\_\_\_\_\_\_\_\_\_\_\_\_\_\_\_\_\_\_\_\_\_\_\_\_\_\_\_\_\_\_\_\_\_\_\_\_\_\_\_\_\_\_\_\_\_\_\_\_\_\_\_\_\_\_\_\_\_\_\_\_\_\_\_\_\_\_\_\_\_\_\_\_\_

#model prediction

y\_pred = model.predict(X\_test)

#accuracy, precision and recall

from sklearn import metrics

print("Accuracy:{:.6f}".format(metrics.accuracy\_score(Y\_test, y\_pred)))

print("Precision:{:.6f}".format(metrics.precision\_score(Y\_test, y\_pred)))

print("Recall:{:.6f}".format(metrics.recall\_score(Y\_test, y\_pred)))

The Accuracy, Precession and Recall factors can be noted for the complete model deign, and hence found to be the following:

Accuracy: 0.622642

Precision: 0.612903

Recall: 0.404255

The Accuracy was noted to be the 62% while the Precession is 61% and Recall being 40%.

The model now being absolute completed can be regressed analyzed again by considering the null values to be taken into consideration and importing the standard or mean of the total values.

# **VIII.REFERENCES**

[1] Patients, Authors Till D. Frank Content type: Regular Paper published: 04 April 2022.

[2] [Adaptive k-center and diameter estimation in sliding windows](https://link.springer.com/article/10.1007/s41060-022-00318-z)

 Paolo Pellizzoni Andrea Pietracaprina, Geppino PucciContent type: Regular Paper, Published: 02 April 2022

- [3] [An interaction-based method for detecting overlapping community structure in real-world](https://link.springer.com/article/10.1007/s41060-022-00314-3)  [networks](https://link.springer.com/article/10.1007/s41060-022-00314-3) Authors: Pawan Kumar Ravins Dohare, Content type: Regular Paper Published: 11 March 2022.
- [4] Special Issue on AI and Data Science in COVID-19:A Commentary on this Pub [Early-Career](https://hdsr.mitpress.mit.edu/pub/mrf00vp9)  [View on Data Science Challenges: Responsibility, Rigor, and Accessibility by](https://hdsr.mitpress.mit.edu/pub/mrf00vp9) [Shuang](https://hdsr.mitpress.mit.edu/user/shuang-frost)  [Frost,](https://hdsr.mitpress.mit.edu/user/shuang-frost) [Aleksandrina Goeva,](https://hdsr.mitpress.mit.edu/user/aleksandrina-goeva) [William Seaton,](https://hdsr.mitpress.mit.edu/user/william-seaton) [Sara Stoudt,](https://hdsr.mitpress.mit.edu/user/sara-stoudt) and [Ana Trisovic](https://hdsr.mitpress.mit.edu/user/ana-trisovic) Published on Apr 11, 2022.

★★★